## Politechnika Krakowska im. Tadeusza Kościuszki

# Karta przedmiotu

obowiązuje studentów rozpoczynających studia w roku akademickim 2022/2023

Wydział Inżynierii Środowiska i Energetyki

Kierunek studiów: Inżynieria i gospodarka wodna Profil: Ogólnoakademicki Profil: Ogólnoakademicki

Forma sudiów: stacjonarne Kod kierunku: 10 km kod kierunku: 10 km kod kierunku: 10 km kod kierunku: 10 km kod kierunku: 10 km kod kierunku: 10 km kod kierunku: 10 km kod kierunku: 10 km kod kierunku: 10 km kod kierunku: 10

Stopień studiów: II

Specjalności: bez specjalności

## 1 Informacje o przedmiocie

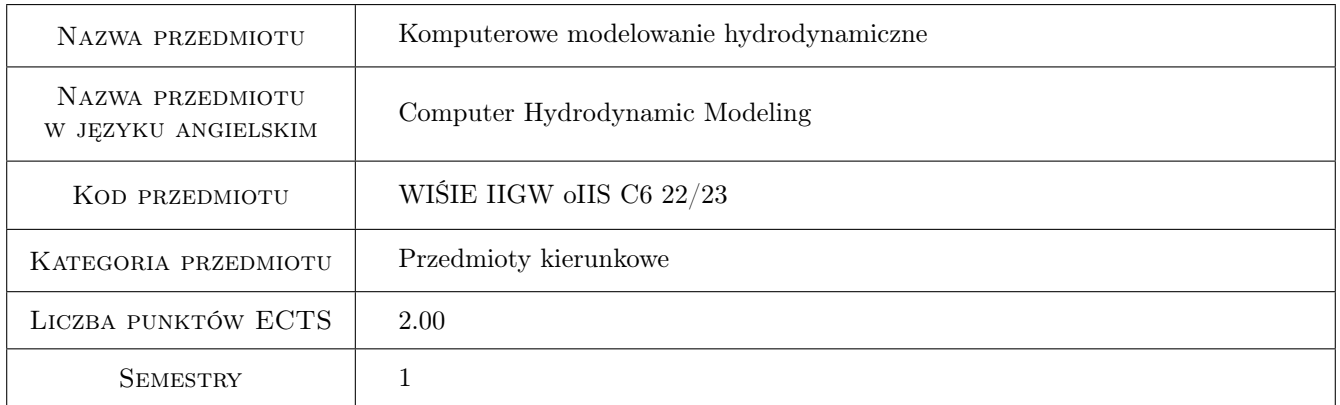

## 2 Rodzaj zajęć, liczba godzin w planie studiów

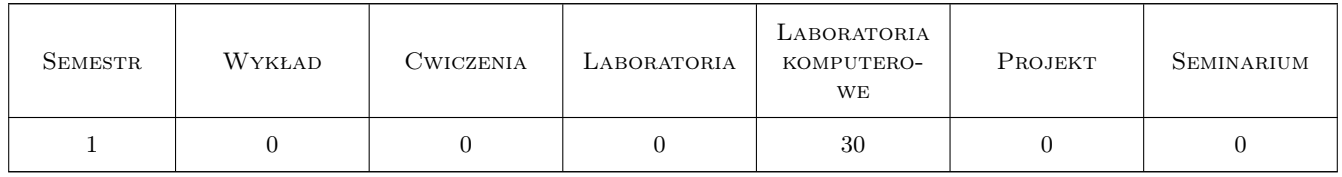

### 3 Cele przedmiotu

Cel 1 nabycie wiedzy na temat modelowania hydrodynamicznego i umiejętności posługiwania się dostępnym oprogramowaniem inżynierskim w zakresie modelowania hydrodynamicznego (Hec-Ras) w odniesieniu do zagadnień związanych z tworzeniem rozwiązań koncepcyjnych i projektowych w zakresie inżynierii wodnej oraz analiz symulacyjnych ich efektywności w różnych skalach przestrzennych i czasowych.

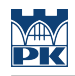

## 4 Wymagania wstępne w zakresie wiedzy, umiejętności i innych **KOMPETENCJI**

#### 5 Efekty kształcenia

- EK1 Umiejętności Student umie dokonać wyboru odpowiedniego typu modelu adekwatnie do problemu inżynierskiego oraz zakresu i rodzaju danych. Potrafi zidentyfikować potrzebne dane oraz opracować je i zinterpretować na potrzeby wykorzystania w modelowaniu hydrodynamicznym.
- EK2 Umiejętności Student zna program HEC-RAS i potrafi zbudować modele 1-D przepływu ustalonego i nieustalonego w korycie. Umie zaimplementować w modelu obiekty zabudowy koryta (mosty, przepusty, przelewy, przelewy boczne, obwałowania). Potrafi zbudować model 2-D oraz zna zasady integracji z modelem 1-D.
- EK3 Umiejętności Student potrafi przeprowadzić obliczenia symulacyjne na modelu, umie zaprezentować i zinterpretować wyniki oraz wyciągnąć wnioski w odniesieniu do analizowanego zagadnienia. Zna zasady kalibracji i weryfikacji modelu.
- EK4 Kompetencje społeczne Student potrafi pracować zarówno samodzielnie jak i w zespole nad powierzonym zadaniem projektowym, jest odpowiedzialny i potrafi krytycznie odnieść się do uzyskanych wyników.

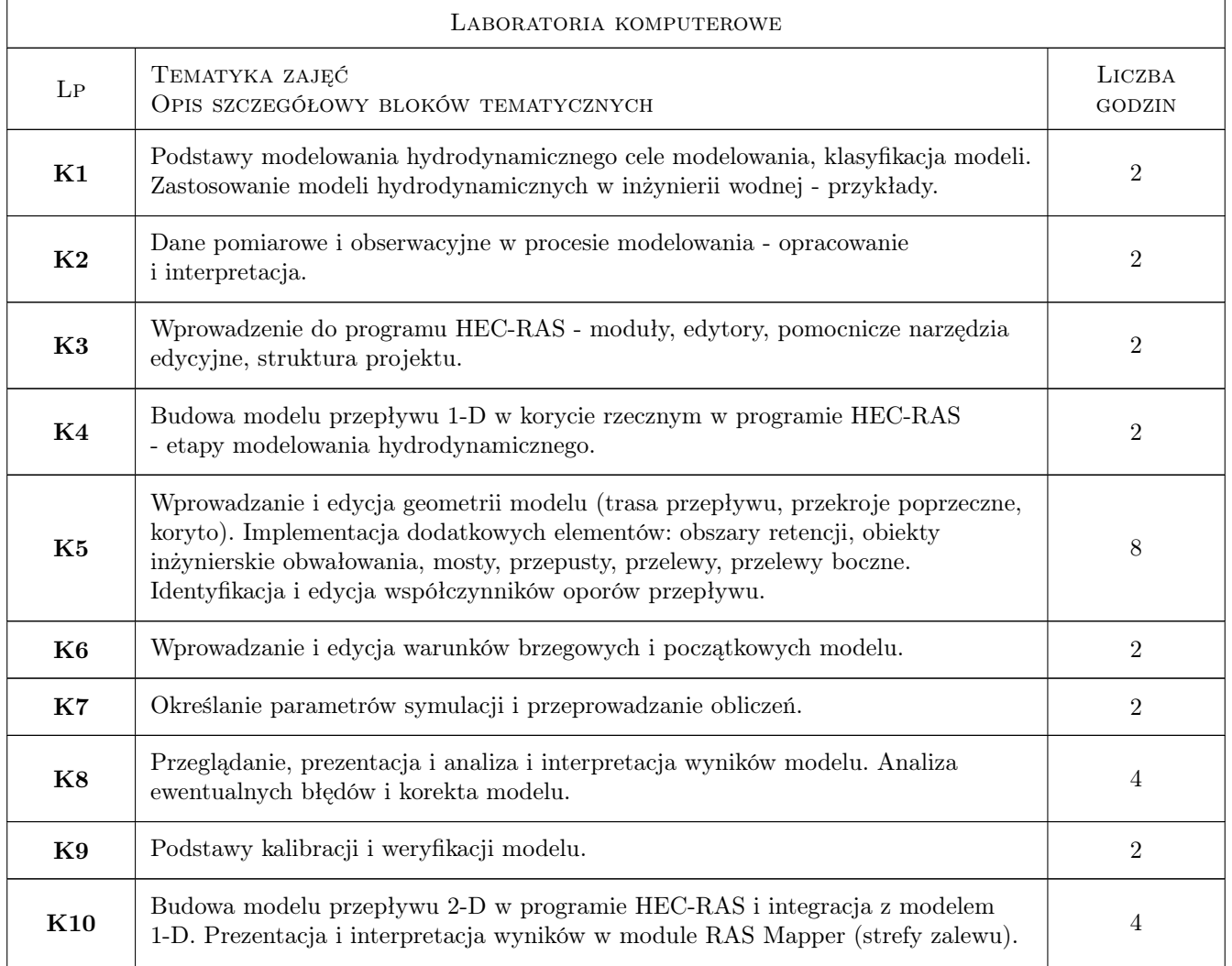

## 6 Treści programowe

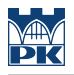

## 7 Narzędzia dydaktyczne

N1 Ćwiczenia projektowe

N2 Prezentacje multimedialne

## 8 Obciążenie pracą studenta

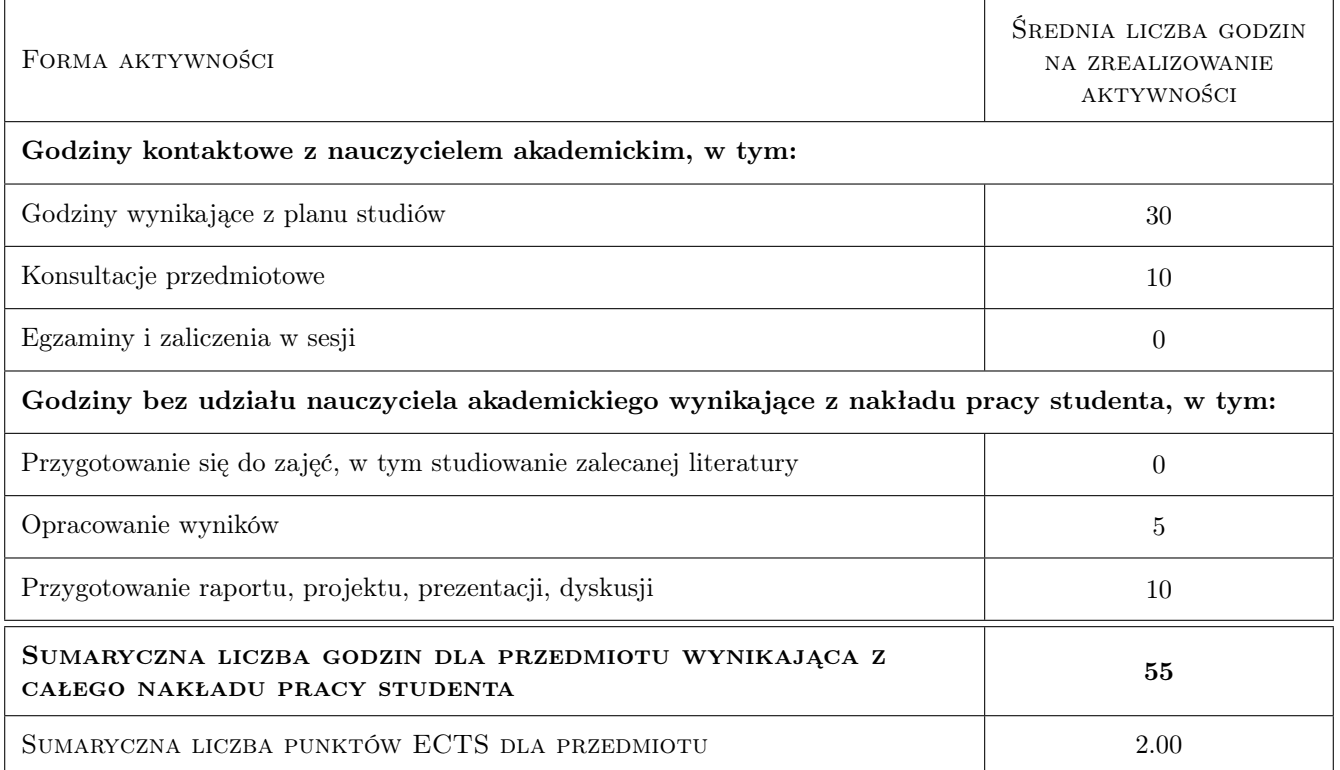

## 9 Sposoby oceny

#### Ocena formująca

- F1 Projekt indywidualny
- F2 Odpowiedź ustna

#### Ocena podsumowująca

P1 Średnia ważona ocen formujących

#### Warunki zaliczenia przedmiotu

W1 Obecności na zajęciach

#### Kryteria oceny

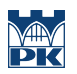

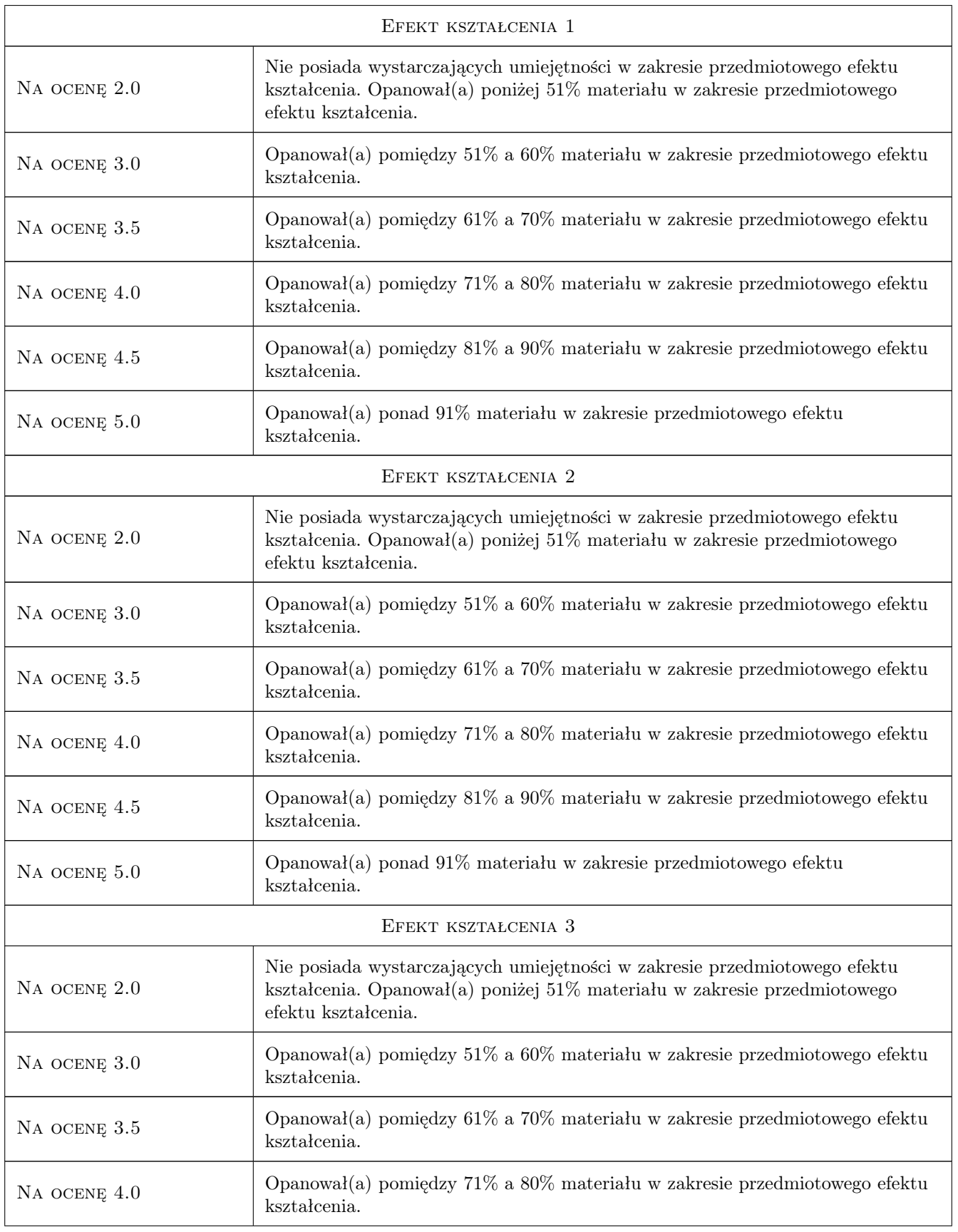

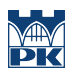

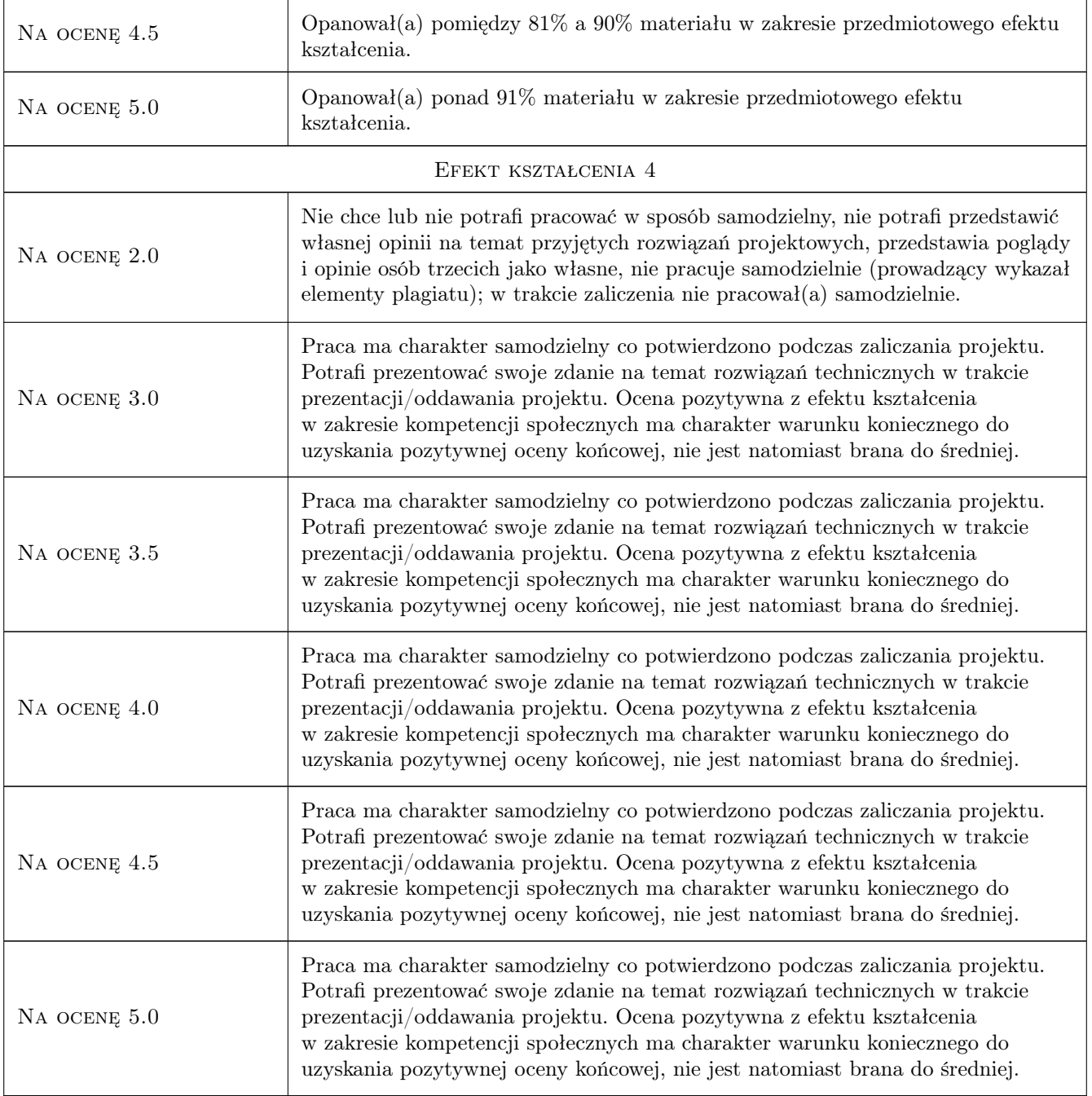

## 10 Macierz realizacji przedmiotu

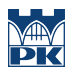

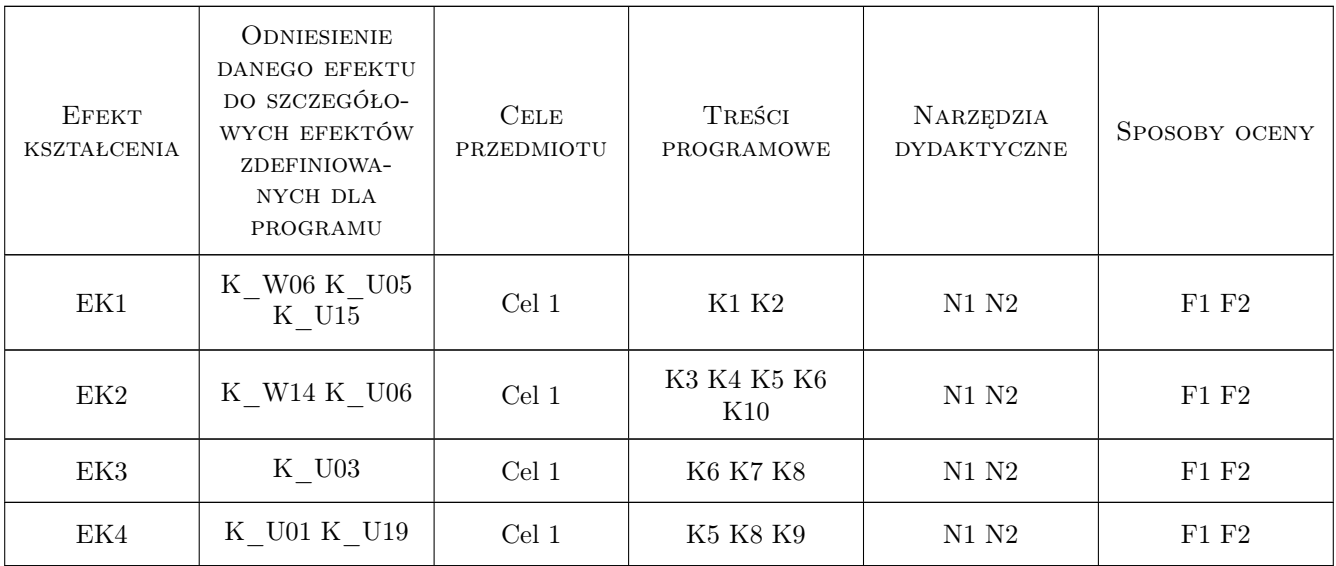

## 11 Wykaz literatury

#### Literatura podstawowa

- [1 ] HEC-RAS River Analysis System User's Manual, Davis, 2016, Hydrologic Engineering Center
- [2 ] HEC-RAS River Analysis System Hydraulic Reference Version 5.0 Manual, Davis, 2016, Hydrologic Engineering Center
- [3 ] HEC-RAS River Analysis System 2D Modeling User's Manual, Davis, 2016, Hydrologic Engineering Center
- [4 ] HEC-RAS River Analysis System Applications Guide Version 5.0, Davis, 2016, Hydrologic Engineering Center

### 12 Informacje o nauczycielach akademickich

#### Osoba odpowiedzialna za kartę

dr inż. Leszek Lewicki (kontakt: leszek.lewicki@iigw.pl)

#### Osoby prowadzące przedmiot

1 dr inż. Leszek Lewicki (kontakt: leszek.lewicki@pk.edu.pl)

## 13 Zatwierdzenie karty przedmiotu do realizacji

(miejscowość, data) (odpowiedzialny za przedmiot) (dziekan)

. . . . . . . . . . . . . . . . . . . . . . . . . . . . . . . . . . . . . . . . . . . . . . . .

PRZYJMUJĘ DO REALIZACJI (data i podpisy osób prowadzących przedmiot)